PASS Sample Size Software NCSS.com

# Chapter 305

# Tests for Two Total Variances in a 2×2M Replicated Cross-Over Design

# Introduction

This procedure calculates power and sample size of tests of total variabilities (between + within) from a 2×2M replicated cross-over design for the case when the ratio assumed by the null hypothesis is one. This routine deals with the case in which the statistical hypotheses are expressed in terms of the ratio of the total variances.

This design is used to compare two treatments which are administered to subjects in different orders. The design has two treatment sequences. Here, *M* is the number of times a particular treatment is received by a subject.

For example, if M = 2, the design is a 2×4 replicated cross-over. The two sequences might be

sequence 1: CTCT

sequence 2: T C T C

It is assumed that either there is no carry-over from one measurement to the next, or there is an ample washout period between measurements.

# **Technical Details**

This procedure uses the formulation given in Chow, Shao, Wang, and Lokhnygina (2018), pages 227 - 230.

Suppose  $x_{ijkl}$  is the response in the *i*th sequence (i = 1, 2), *j*th subject (j = 1, ..., Ni), *k*th treatment (k = T, C), and *l*th replicate (l = 1, ..., M). The mixed effect model analyzed in this procedure is

$$x_{ijkl} = \mu_k + \gamma_{ikl} + S_{ijk} + e_{ijkl}$$

where  $\mu_k$  is the kth treatment effect,  $\gamma_{ikl}$  is the fixed effect of the lth replicate on treatment k in the ith sequence,  $S_{ij1}$  and  $S_{ij2}$  are random effects of the ijth subject, and  $e_{ijkl}$  is the within-subject error term which is normally distributed with mean 0 and variance  $V_k = \sigma_{Wk}^2$ .

Unbiased estimators of these variances are found after applying an orthogonal transformation matrix *P* to the x's as follows

$$z_{ijk} = P'x_{ijk}$$

where P is an  $m \times m$  matrix such that P'P is diagonal and  $var(z_{ijkl}) = \sigma_{Wk}^2$ .

Let  $N_s = N_1 + N_2 - 2$ . In a 2×4 cross-over design the z's become

Tests for Two Total Variances in a 2×2M Replicated Cross-Over Design

$$z_{ijk1} = \frac{x_{ijk1} + x_{ijk2}}{2} = \bar{x}_{ijk}.$$

and

$$z_{ijk2} = \frac{x_{ijk1} + x_{ijk2}}{\sqrt{2}} = \bar{x}_{ijk}.$$

In this case, the within-subject variances are estimated as

$$s_{WT}^2 = \frac{1}{N_S(M-1)} \sum_{i=1}^{2} \sum_{j=1}^{N_i} \sum_{l=1}^{M} (z_{ijTl} - \bar{z}_{i.Tl})^2$$

and

$$s_{WC}^2 = \frac{1}{N_S(M-1)} \sum_{i=1}^{2} \sum_{j=1}^{N_i} \sum_{l=1}^{M} (z_{ijCl} - \bar{z}_{i.Cl})^2$$

Similarly, the between-subject variances are estimated as

$$s_{BT}^2 = \frac{1}{N_S} \sum_{i=1}^{2} \sum_{j=1}^{N_i} (\bar{x}_{ijT.} - \bar{x}_{i.T.})^2$$

and

$$s_{BC}^2 = \frac{1}{N_S} \sum_{i=1}^{2} \sum_{i=1}^{N_i} (\bar{x}_{ijC.} - \bar{x}_{i.C.})^2$$

where

$$\bar{x}_{i.k.} = \frac{1}{N_i} \sum_{i=1}^{N_i} \bar{x}_{ijk.}$$

Now, since  $E(s_{BK}^2) = \sigma_{BK}^2 + \sigma_{WK}^2/M$ , estimators for the total variance are given by

$$\hat{\sigma}_{TK}^2 = s_{BK}^2 + \frac{(M-1)}{M} \hat{\sigma}_{WK}^2$$

#### Tests for Two Total Variances in a 2×2M Replicated Cross-Over Design

The sample between-subject covariance is calculated using

$$s_{BTC}^2 = \frac{1}{N_S} \sum_{i=1}^2 \sum_{j=1}^{N_i} (\bar{x}_{ijT.} - \bar{x}_{i.T.}) (\bar{x}_{ijC.} - \bar{x}_{i.C.})$$

Using this value, the sample between-subject correlation is easily calculated.

# **Testing Variance Inequality**

The following three sets of statistical hypotheses are used to test for total variance inequality

$$H_0 \colon \frac{\sigma_{TT}^2}{\sigma_{TC}^2} \geq 1 \quad \text{versus} \quad H_1 \colon \frac{\sigma_{TT}^2}{\sigma_{TC}^2} < 1,$$

$$H_0: \frac{\sigma_{TT}^2}{\sigma_{TC}^2} \le 1$$
 versus  $H_1: \frac{\sigma_{TT}^2}{\sigma_{TC}^2} > 1$ ,

$$H_0: \frac{\sigma_{TT}^2}{\sigma_{TC}^2} = 1$$
 versus  $H_1: \frac{\sigma_{TT}^2}{\sigma_{TC}^2} \neq 1$ ,

Let  $\eta = \sigma_{TT}^2 - \sigma_{TC}^2$  be the parameter of interest. The test statistic is  $\hat{\eta} = \hat{\sigma}_{TT}^2 - \hat{\sigma}_{TC}^2$ .

#### **Two-Sided Test**

For the two-sided test, compute two limits,  $\hat{\eta}_L$  and  $\hat{\eta}_U$ , using

$$\hat{\eta}_L = \hat{\eta} - \sqrt{\Delta_L}$$

$$\hat{\eta}_U = \hat{\eta} + \sqrt{\Delta_U}$$

Reject the null hypothesis if  $\hat{\eta}_L > 0$  is or  $\hat{\eta}_U < 0$ .

The  $\Delta's$  are given by

$$\begin{split} \Delta_{L} &= h\left(\frac{\alpha}{2}, N_{s} - 1\right)\lambda_{1}^{2} + h\left(1 - \frac{\alpha}{2}, N_{s} - 1\right)\lambda_{2}^{2} + h\left(\frac{\alpha}{2}, N_{s}(M - 1)\right)\left[\frac{(M - 1)\hat{\sigma}_{WT}^{2}}{M}\right]^{2} \\ &+ h\left(1 - \frac{\alpha}{2}, N_{s}(M - 1)\right)\left[\frac{(M - 1)\hat{\sigma}_{WC}^{2}}{M}\right]^{2} \\ \Delta_{U} &= h\left(1 - \frac{\alpha}{2}, N_{s} - 1\right)\lambda_{1}^{2} + h\left(\frac{\alpha}{2}, N_{s} - 1\right)\lambda_{2}^{2} + h\left(1 - \frac{\alpha}{2}, N_{s}(M - 1)\right)\left[\frac{(M - 1)\hat{\sigma}_{WT}^{2}}{M}\right]^{2} \\ &+ h\left(\frac{\alpha}{2}, N_{s}(M - 1)\right)\left[\frac{(M - 1)\hat{\sigma}_{WC}^{2}}{M}\right]^{2} \end{split}$$

Tests for Two Total Variances in a 2×2M Replicated Cross-Over Design

where

$$h(A,B) = \left(1 - \frac{B}{\chi_{A,B}^2}\right)^2$$

$$\lambda_i^2 = \left(\frac{s_{BT}^2 - s_{BC}^2 \pm \sqrt{(s_{BT}^2 + s_{BC}^2)^2 - 4s_{BTC}^4}}{2}\right) \text{ for } i = 1,2$$

and  $\chi^2_{A,B}$  is the upper quantile of the chi-square distribution with B degrees of freedom.

## **One-Sided Test**

For the lower, one-sided test, compute the limit,  $\hat{\eta}_U$ , using

$$\hat{\eta}_U = \hat{\eta} + \sqrt{\Delta_U}$$

Reject the null hypothesis if  $\hat{\eta}_U < 0$ .

The  $\Delta_U$  is given by

$$\Delta_{U} = h(1 - \alpha, N_{s} - 1)\lambda_{1}^{2} + h(\alpha, N_{s} - 1)\lambda_{2}^{2} + h(1 - \alpha, N_{s}(M - 1)) \left[ \frac{(M - 1)\hat{\sigma}_{WT}^{2}}{M} \right]^{2} + h(\alpha, N_{s}(M - 1)) \left[ \frac{(M - 1)\hat{\sigma}_{WC}^{2}}{M} \right]^{2}$$

## **Power**

## **Two-Sided Test**

The power of the two-sided test is given by

Power = 
$$1 - \Phi\left(z_{1-\frac{\alpha}{2}} - \frac{(R_1 - 1)\sigma_{TC}^2}{\sqrt{\sigma^{*2}/N_S}}\right) + \Phi\left(z_{\alpha/2} - \frac{(R_1 - 1)\sigma_{TC}^2}{\sqrt{\sigma^{*2}/N_S}}\right)$$

where

$$R_1 = \frac{\sigma_{TT}^2}{\sigma_{TC}^2}$$

$$\sigma_{TT}^2 = R_1 \sigma_{TC}^2$$

$$\sigma^{*2} = 2 \left[ \left( \sigma_{BT}^2 + \frac{\sigma_{WT}^2}{M} \right)^2 + \left( \sigma_{BC}^2 + \frac{\sigma_{WC}^2}{M} \right)^2 + \frac{(M-1)\sigma_{WT}^4}{M^2} + \frac{(M-1)\sigma_{WC}^4}{M^2} - 2\sigma_{BT}^2\sigma_{BC}^2\rho^2 \right]$$

where R1 is the value of the variance ratio stated by the alternative hypothesis and  $\Phi(x)$  is the standard normal CDF.

A simple binary search algorithm can be applied to the power function to obtain an estimate of the necessary sample size.

#### **One-Sided Test**

The power of the lower, one-sided test,  $H_0: \frac{\sigma_{TT}^2}{\sigma_{TC}^2} \ge 1$  versus  $H_1: \frac{\sigma_{TT}^2}{\sigma_{TC}^2} < 1$ , is given by

Power = 
$$\Phi\left(z_{\alpha} - \frac{(R_1 - 1)\sigma_{TC}^2}{\sqrt{\sigma^{*2}/N_s}}\right)$$

The power of the upper, one-sided test,  $H_0: \frac{\sigma_{TT}^2}{\sigma_{TC}^2} \le 1$  versus  $H_1: \frac{\sigma_{TT}^2}{\sigma_{TC}^2} > 1$ , is given by

Power = 
$$1 - \Phi \left( z_{1-\alpha} - \frac{(R_1 - 1)\sigma_{TC}^2}{\sqrt{\sigma^{*2}/N_s}} \right)$$

# **Example 1 – Finding Sample Size**

A company has developed a generic drug for treating rheumatism and wants to compare it to the standard drug in terms of the total variability. A 2 x 4 cross-over design will be used to test the inequality using a two-sided test.

Company researchers set the significance level to 0.05, the power to 0.90, M to 2, and the actual variance ratio values between 0.5 and 1.3. They also set  $\sigma^2\tau c = 0.8$ ,  $\sigma^2w\tau = 0.2$ ,  $\sigma^2wc = 0.3$ , and  $\rho = 0.7$ . They want to investigate the range of required sample size values assuming that the two sequence sample sizes are equal.

# Setup

If the procedure window is not already open, use the PASS Home window to open it. The parameters for this example are listed below and are stored in the **Example 1** settings file. To load these settings to the procedure window, click **Open Example Settings File** in the Help Center or File menu.

| Solve For                          | Sample Size                   |
|------------------------------------|-------------------------------|
| Alternative Hypothesis             | Two-Sided (H1: σ²ττ/σ²τc ≠ 1) |
| Power                              | 0.90                          |
| Alpha                              | 0.05                          |
| Sequence Allocation                | Equal (N1 = N2)               |
| M (Number of Replicates)           | 2                             |
| R1 (Actual Variance Ratio)         | 0.5 0.7 0.9 1.1 1.3           |
| σ²τc (Control Variance)            | 0.8                           |
| σ²wτ (Treatment Variance)          | 0.2                           |
| σ²wc (Control Variance)            | 0.3                           |
| ρ (Treatment, Control Correlation) | 0.7                           |

# Output

Click the Calculate button to perform the calculations and generate the following output.

# **Numeric Reports**

#### Numeric Results

Solve For: Sample Size

Hypotheses: H0:  $\sigma^2 TT/\sigma^2 TC = 1$  vs. H1:  $\sigma^2 TT/\sigma^2 TC \neq 1$ 

| Pow    | er     |      | Sequenc<br>Sample Si |      | Number of       | Total       | Variance        | Within-S<br>Varia | •               | Subject<br>(Treatment,<br>Control) |       |
|--------|--------|------|----------------------|------|-----------------|-------------|-----------------|-------------------|-----------------|------------------------------------|-------|
| Target | Actual | N1   | N2                   | N    | Replicates<br>M | Ratio<br>R1 | Control<br>σ²τc | Treatment<br>σ²wτ | Control<br>σ²wc | Correlation<br>ρ                   | Alpha |
| 0.9    | 0.9061 | 31   | 31                   | 62   | 2               | 0.5         | 0.8             | 0.2               | 0.3             | 0.7                                | 0.05  |
| 0.9    | 0.9018 | 91   | 91                   | 182  | 2               | 0.7         | 0.8             | 0.2               | 0.3             | 0.7                                | 0.05  |
| 0.9    | 0.9001 | 961  | 961                  | 1922 | 2               | 0.9         | 0.8             | 0.2               | 0.3             | 0.7                                | 0.05  |
| 0.9    | 0.9000 | 1200 | 1200                 | 2400 | 2               | 1.1         | 0.8             | 0.2               | 0.3             | 0.7                                | 0.05  |
| 0.9    | 0.9015 | 171  | 171                  | 342  | 2               | 1.3         | 0.8             | 0.2               | 0.3             | 0.7                                | 0.05  |

|              | hypothesis.                                                                                               |
|--------------|----------------------------------------------------------------------------------------------------|
| Actual Power | The actual power achieved. Because N1 and N2 are discrete, this value is usually slightly larger than the |
|              | target power.                                                                                             |
| N1           | The number of subjects in sequence 1.                                                                     |
| N2           | The number of subjects in sequence 2.                                                                     |
| N            | The total number of subjects. $N = N1 + N2$ .                                                             |
| M            | The number of replicates. That is, it is the number of times a treatment measurement is repeated on a     |

Target Power The desired power value entered in the procedure. Power is the probability of rejecting a false null

The value of the total variance ratio at which the power is calculated. R1

σ<sup>2</sup>TC The total variance of measurements in the control group. Note that  $\sigma^2 Tc = \sigma^2 Bc + \sigma^2 wc$ . σ<sup>2</sup>wt The within-subject variance of measurements in the treatment group. The within-subject variance of measurements in the control group. σ<sup>2</sup>wc

The between-subject correlation of the average subject treatment-group measurements versus the average

subject control-group measurements.

Alpha The probability of rejecting a true null hypothesis.

#### **Summary Statements**

A 2×2M replicated cross-over design will be used to test whether the total variance of the treatment ( $\sigma^2 \tau \tau$ ) is different from the total variance of the control ( $\sigma^2$ TC) by testing whether the total variance ratio ( $\sigma^2$ TT /  $\sigma^2$ TC) is different from 1 (H0:  $\sigma^2 TT / \sigma^2 TC = 1$  versus H1:  $\sigma^2 TT / \sigma^2 TC \neq 1$ ). Each subject will alternate treatments (T and C), with an assumed wash-out period between measurements to avoid carry-over. With 2 replicate pairs, each subject will be measured 4 times. For those in the Sequence 1 group, the first treatment will be C, and the sequence is [C T C T]. For those in the Sequence 2 group, the first treatment will be T, and the sequence is [T C T C]. The comparison will be made using a two-sided, variance-difference test (treatment minus control) as described in Chow, Shao, Wang, and Lokhnygina (2018), with a Type I error rate (α) of 0.05. For the control group, the total variance ( $\sigma^2$ TC) is assumed to be 0.8, and the within-subject variance is assumed to be 0.3. The within-subject variance of the treatment group is assumed to be 0.2. The between-subject correlation between the average treatment measurement per subject and the average control measurement per subject is assumed to be 0.7. To detect a total variance ratio ( $\sigma^2$ TT /  $\sigma^2$ TC) of 0.5 with 90% power, the number of subjects needed will be 31 in Group/Sequence 1, and 31 in Group/Sequence 2.

PASS Sample Size Software NCSS.com

#### Tests for Two Total Variances in a 2×2M Replicated Cross-Over Design

### **Dropout-Inflated Sample Size**

|                  | s                                                                                                    | ample Si                                 | ze                                              | I                             | pout-Infla<br>Enrollmer<br>Sample Si | Expected<br>Number of<br>Dropouts |                              |                          |               |  |  |
|------------------|----------------------------------------------------------------------------------------------------|------------------------------------------|-------------------------------------------------|-------------------------------|--------------------------------------|-----------------------------------|------------------------------|--------------------------|---------------|--|--|
| Dropout Rate     | N1                                                                                                    | N2                                       | N                                               | N1'                           | N2'                                  | N'                                | D1                           | D2                       | D             |  |  |
| 20%              | 31                                                                                                    | 31                                       | 62                                              | 39                            | 39                                   | 78                                | 8                            | 8                        | 16            |  |  |
| 20%              | 91                                                                                                    | 91                                       | 182                                             | 114                           | 114                                  | 228                               | 23                           | 23                       | 46            |  |  |
| 20%              | 961                                                                                                    | 961                                      | 1922                                            | 1202                          | 1202                                 | 2404                              | 241                          | 241                      | 482           |  |  |
| 20%              | 1200                                                                                                    | 1200                                     | 2400                                            | 1500                          | 1500                                 | 3000                              | 300                          | 300                      | 600           |  |  |
| 20%              | 171                                                                                                    | 171                                      | 342                                             | 214                           | 214                                  | 428                               | 43                           | 43                       | 86            |  |  |
| Dropout Rate     | The percentage of subjects (or items) that are expected to be lost at random during the course of the study and for whom no response data will be collected (i.e., will be treated as "missing"). Abbreviated as DR. |                                          |                                                 |                               |                                      |                                   |                              |                          |               |  |  |
| N1, N2, and N    | The evaluable s                                                                                                    | sample size                              | es at which po                                  | wer is compu                  | ited. If N1 a                        | and N2 subjec                     | ts are evalu                 | ated out o               |               |  |  |
| N1', N2', and N' | The number of subjects, bas inflating N1 a always round Lokhnygina, \( \)                                                                                                    | ed on the a<br>nd N2 usin<br>ed up. (See | ssumed drop<br>g the formulas<br>e Julious, S.A | out rate. Afters N1' = N1 / ( | r solving for<br>I - DR) and         | N1 and N2, I<br>N2' = N2 / (1     | N1' and N2' a<br>- DR), with | are calcula<br>N1' and N | ated by<br>2' |  |  |
| D1, D2, and D    | The expected r                                                                                                    | · / ·                                    | ,                                               | = N1' - N1. D2                | = N2' - N2                           | and D = D1                        | + D2.                        |                          |               |  |  |

#### **Dropout Summary Statements**

Anticipating a 20% dropout rate, 39 subjects should be enrolled in Group 1, and 39 in Group 2, to obtain final group sample sizes of 31 and 31, respectively.

#### References

Chow, S.C., Shao, J., Wang, H., and Lokhnygina, Y. 2018. Sample Size Calculations in Clinical Research, Third Edition. Taylor & Francis/CRC. Boca Raton, Florida.

Chow, S.C., and Liu, J.P. 2014. Design and Analysis of Clinical Trials, Third Edition. John Wiley & Sons. Hoboken, New Jersey.

This report gives the sample sizes for the indicated scenarios.

# **Plots Section**

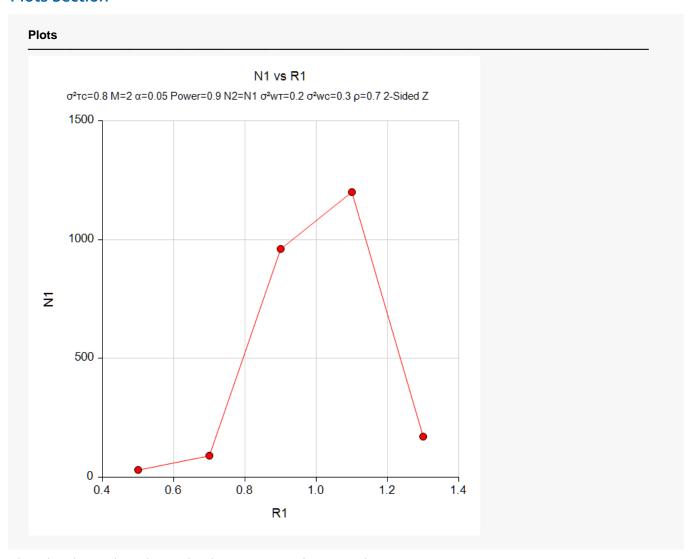

This plot shows the relationship between sample size and R1.

# **Example 2 – Validation using Hand Calculations**

We could not find an example in the literature, so we will present hand calculations to validate this procedure. Set N1 = 20, significance level = 0.05, M = 2, and R1 = 0.5. Also,  $\sigma^2\tau c = 0.8$ ,  $\sigma^2w\tau = 0.2$ ,  $\sigma^2wc = 0.3$ , and  $\rho = 0.7$ . Compute the power for the lower, one-sided test.

The calculations proceed as follows.

$$\sigma_{TT}^2 = R1(\sigma_{TC}^2) = 0.5(0.8) = 0.4$$

$$\sigma_{BT}^2 = \sigma_{TT}^2 - \sigma_{WT}^2 = 0.4 - 0.2 = 0.2$$

$$\sigma_{BC}^2 = \sigma_{TC}^2 - \sigma_{WC}^2 = 0.8 - 0.3 = 0.5$$

$$\sigma^{*2} = 2 \left[ \left( \sigma_{BT}^2 + \frac{\sigma_{WT}^2}{M} \right)^2 + \left( \sigma_{BC}^2 + \frac{\sigma_{WC}^2}{M} \right)^2 + \frac{(M-1)\sigma_{WT}^4}{M^2} + \frac{(M-1)\sigma_{WC}^4}{M^2} - 2\sigma_{BT}^2 \sigma_{BC}^2 \rho^2 \right]$$

$$\sigma^{*2} = 2 \left[ \left( 0.2 + \frac{0.2}{2} \right)^2 + \left( 0.5 + \frac{0.3}{2} \right)^2 + \frac{0.04}{4} + \frac{0.09}{4} - 2(0.2)(0.5)(0.49) \right]$$

$$\sigma^{*2} = 2 \left[ 0.09 + 0.4225 + 0.01 + 0.0225 - 0.0980 \right] = 0.8940$$

Power = 
$$\Phi\left(z_{\alpha} - \frac{(R_1 - 1)\sigma_{TC}^2}{\sqrt{\sigma^{*2}/N_s}}\right)$$

Power = 
$$\Phi\left(-1.6448536 - \frac{(0.5 - 1)0.8}{\sqrt{0.8940/38}}\right)$$

Power = 
$$\Phi(-1.6448536 + 2.60785254)$$

Power = 
$$\Phi(0.96299894) = 0.83222597$$

# Setup

If the procedure window is not already open, use the PASS Home window to open it. The parameters for this example are listed below and are stored in the **Example 2** settings file. To load these settings to the procedure window, click **Open Example Settings File** in the Help Center or File menu.

| Solve For                          | Power                         |
|------------------------------------|-------------------------------|
| Alternative Hypothesis             | One-Sided (H1: σ²ττ/σ²τc < 1) |
| Alpha                              | 0.05                          |
| Sequence Allocation                | Equal (N1 = N2)               |
| Sample Size Per Sequence           | 20                            |
| M (Number of Replicates)           | 2                             |
| R1 (Actual Variance Ratio)         | 0.5                           |
| σ²τc (Control Variance)            | 0.8                           |
| σ²wτ (Treatment Variance)          | 0.2                           |
| σ²wc (Control Variance)            | 0.3                           |
| ρ (Treatment, Control Correlation) | 0.7                           |

# Output

Click the Calculate button to perform the calculations and generate the following output.

| Solve For: Power Hypotheses: H0: σ²ττ/σ²τc ≥ 1 vs. H1: σ²ττ/σ²τc < 1 |                         |    |           |                 |             |                            |                   |                                                |                  |       |  |
|----------------------------------------------------------------------|-------------------------|----|-----------|-----------------|-------------|----------------------------|-------------------|------------------------------------------------|------------------|-------|--|
| Power                                                                | Sequence<br>Sample Size |    | Number of | Total           | Variance    | Within-Subject<br>Variance |                   | Between-<br>Subject<br>(Treatment,<br>Control) |                  |       |  |
|                                                                      | N1                      | N2 | N         | Replicates<br>M | Ratio<br>R1 | Control<br>σ²τc            | Treatment<br>σ²wτ | Control<br>σ²wc                                | Correlation<br>ρ | Alpha |  |
| 0.8322                                                               | 20                      | 20 | 40        | 2               | 0.5         | 0.8                        | 0.2               | 0.3                                            | 0.7              | 0.05  |  |

The power matches the hand-calculated result.